## **ขั้นตอนการขอหนังสือรับรองเงินเดือน ผ่านทางออนไลน์ ด้วยตัวเอง**

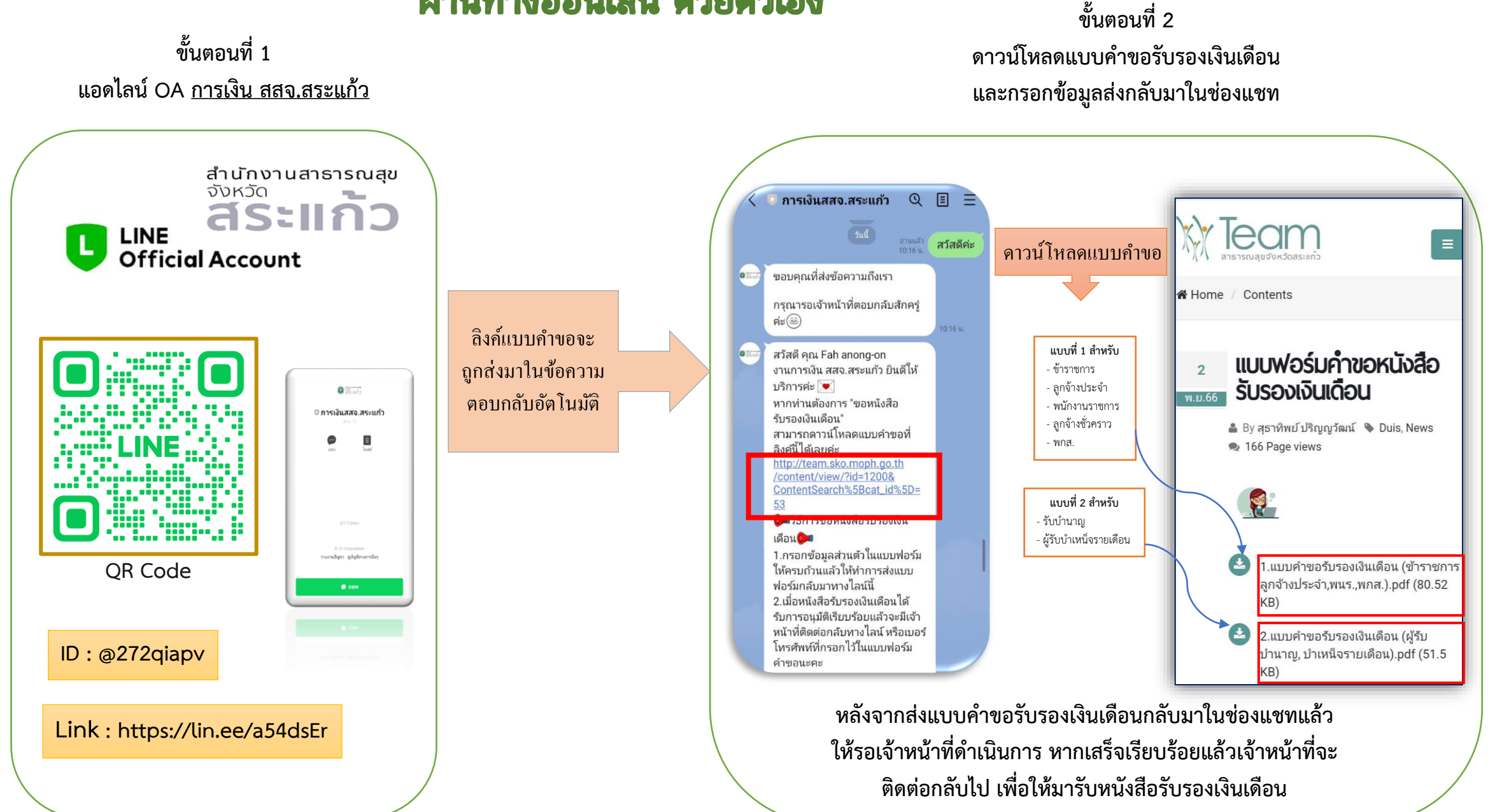